<sub>Документ по**МИНИСТЕВСТВО НАУЖИ** И ВЫСШЕГО ОБРАЗОВАНИЯ РОССИЙСКОЙ ФЕДЕРАЦИИ</sub> <sup>Информация</sup> Взяксучский филиал федеральн<mark>ого государственного автономного образовательного</mark> **учреждение высшего образования «Национальный исследовательский технологический университет «МИСИС»** ФИО: Кудашов Дмитрий Викторович Должность: Директор Выксунского филиала НИТУ "МИСиС" Дата подписания: 02.02.2024 14:47:57

Уникальны<u>й программный ключ:</u>

Рабочая программа утверждена решением Учёного совета 619b0f17f7227aeccca9c00adba42f2def217068

ВФ НИТУ «МИСИС» от «25» мая 2023г. протокол № 7-23

# Рабочая программа дисциплины (модуля) **Моделирование объектов металлургического производства**

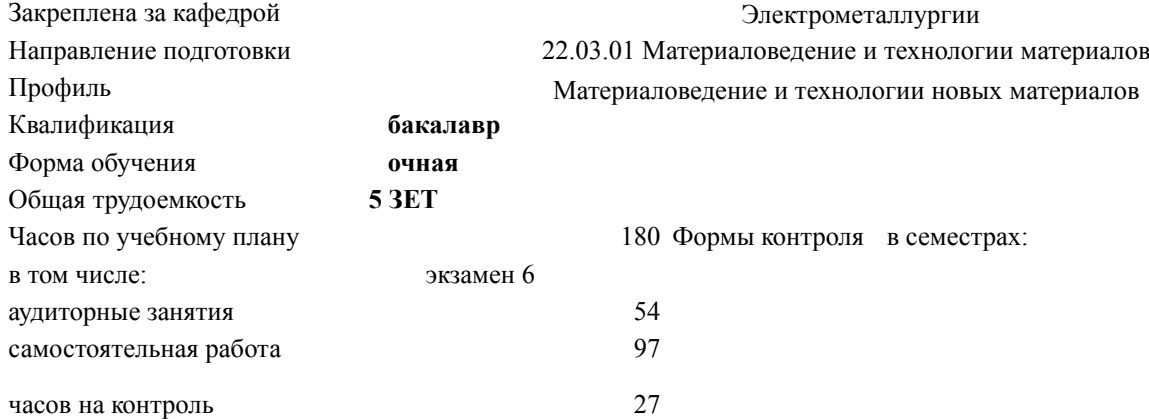

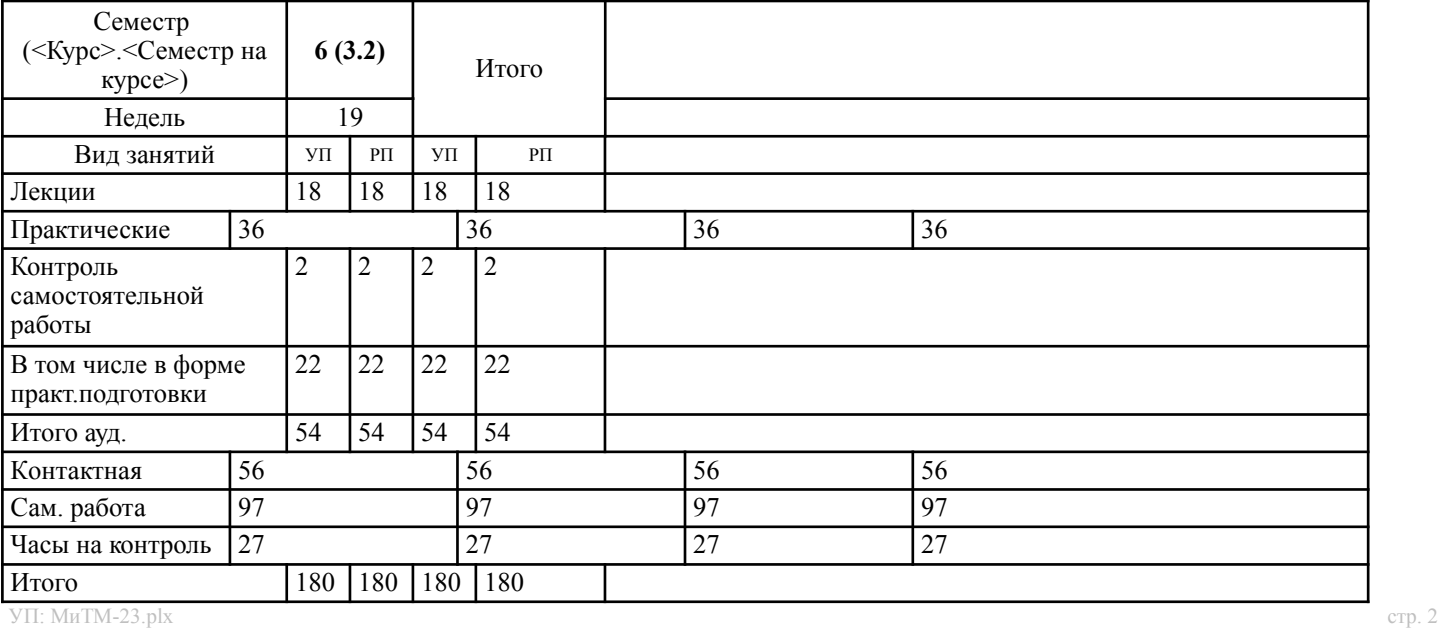

## **Распределение часов дисциплины по семестрам**

Программу составил(и):

Рабочая программа

### **Моделирование объектов металлургического производства**

Разработана в соответствии с ОС ВО:

Самостоятельно устанавливаемый образовательный стандарт высшего образования - бакалавриат Федеральное государственное автономное образовательное учреждение высшего образования «Национальный исследовательский технологический университет «МИСиС» по направлению подготовки 22.03.01 Материаловедение и технологии материалов (приказ от 02.04.2021 г. № 119 о.в.)

Составлена на основании учебного плана:

22.03.01 Материаловедение и технологии материалов, МиТМ-23.plx Материаловедение и технологии новых материалов, утвержденного Ученым советом ВФ НИТУ "МИСиС" 29.12.2022, протокол № 5-22

Рабочая программа одобрена на заседании кафедры

#### **Электрометаллургии**

Протокол от 25.05.2023 г., №9

Зав. кафедрой Еланский Д.Г.

### УП: МиТМ-23.plx стр. 3

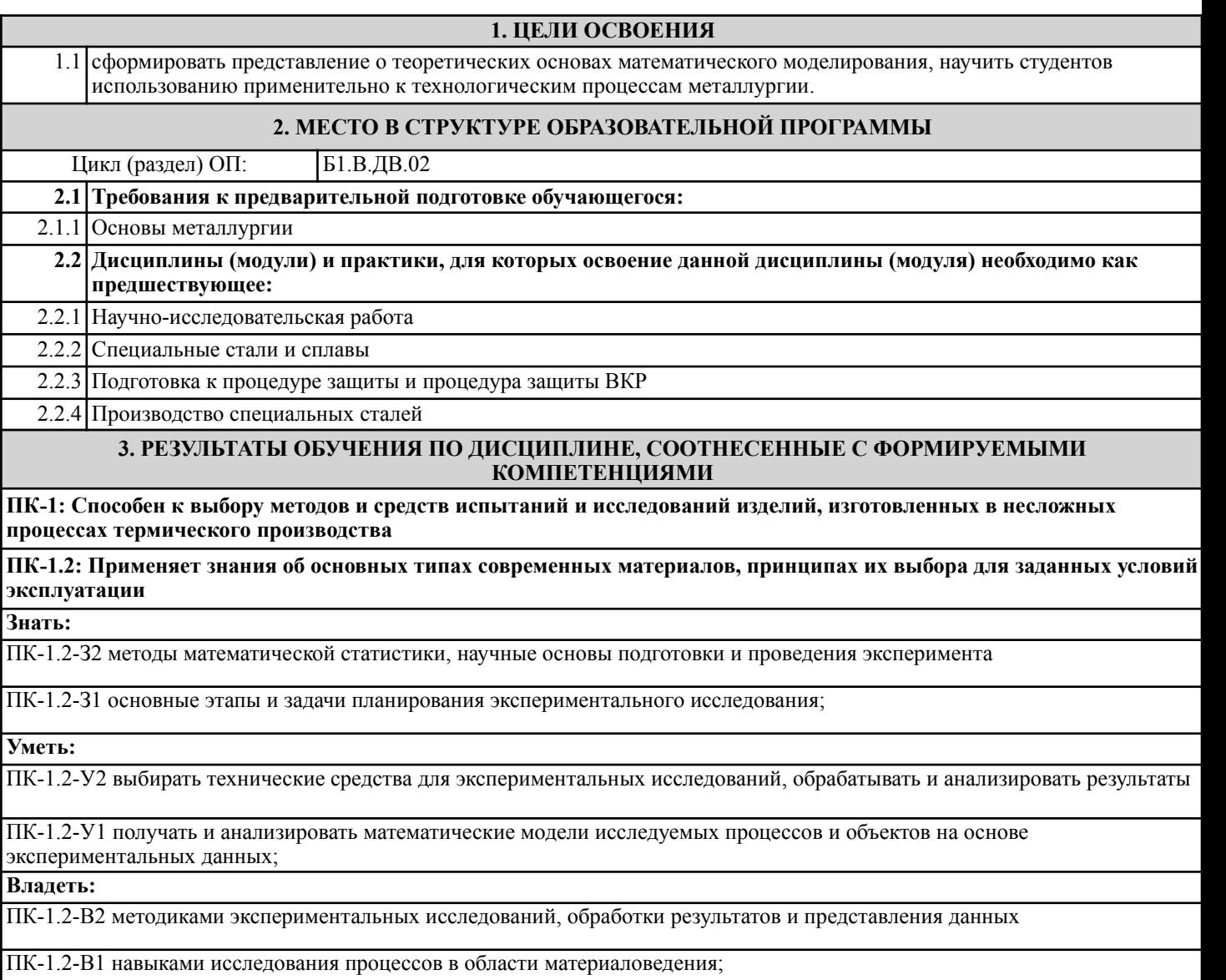

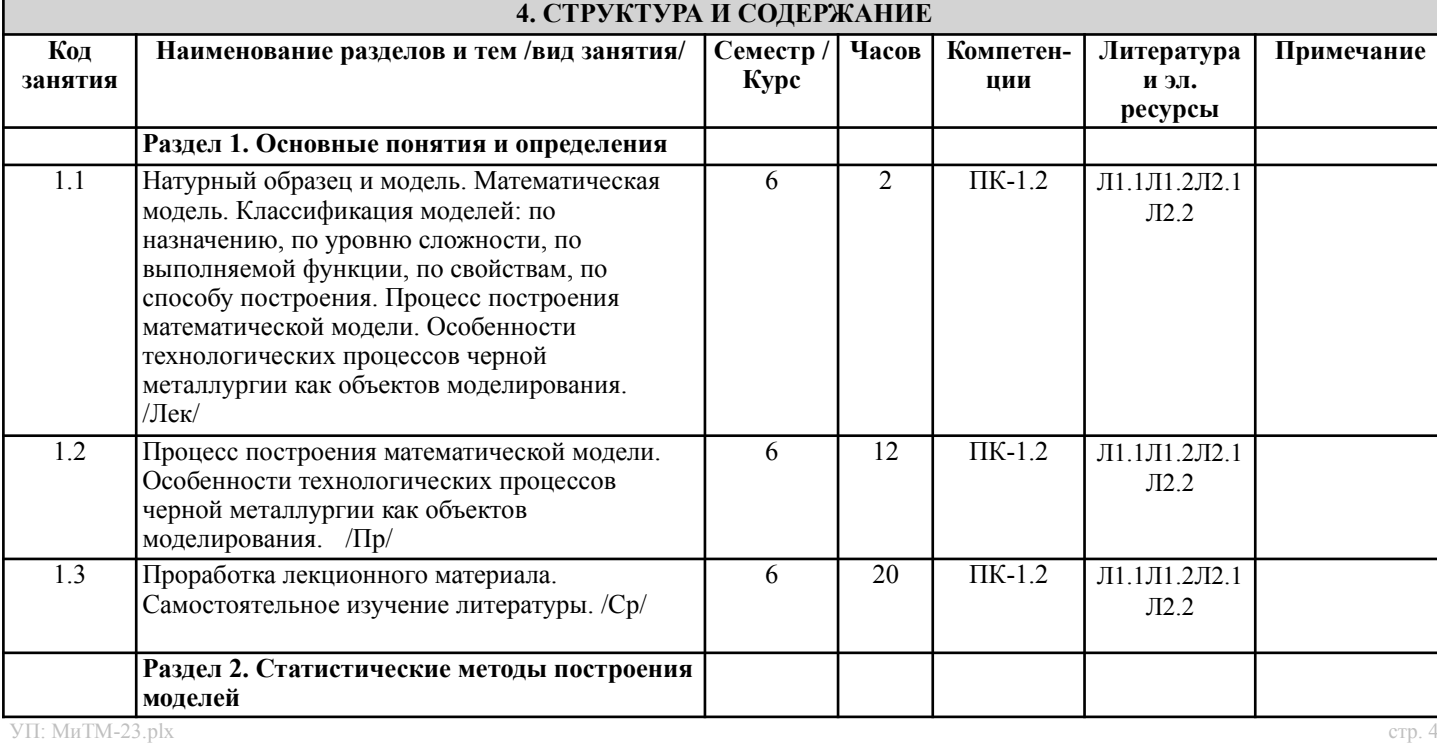

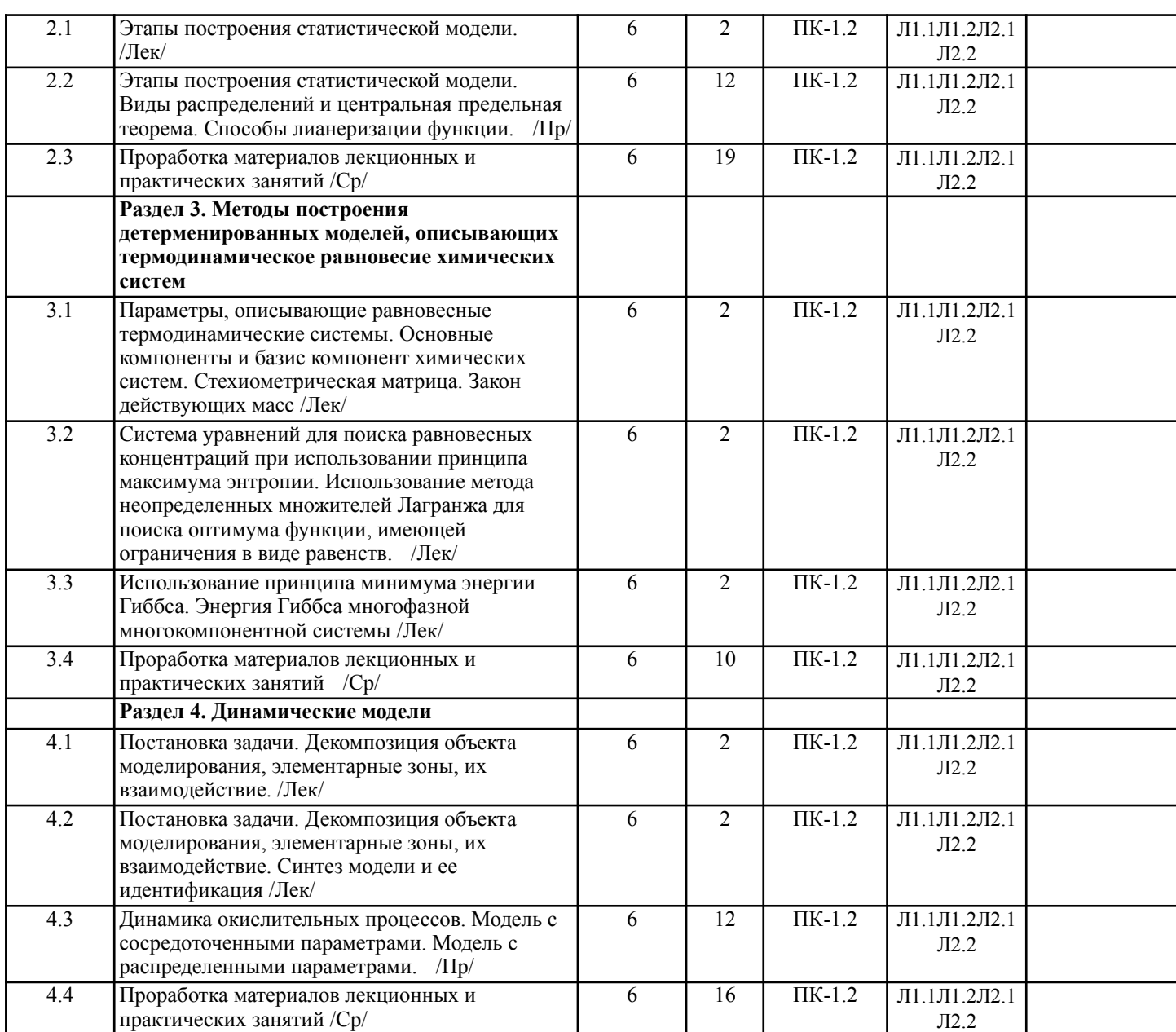

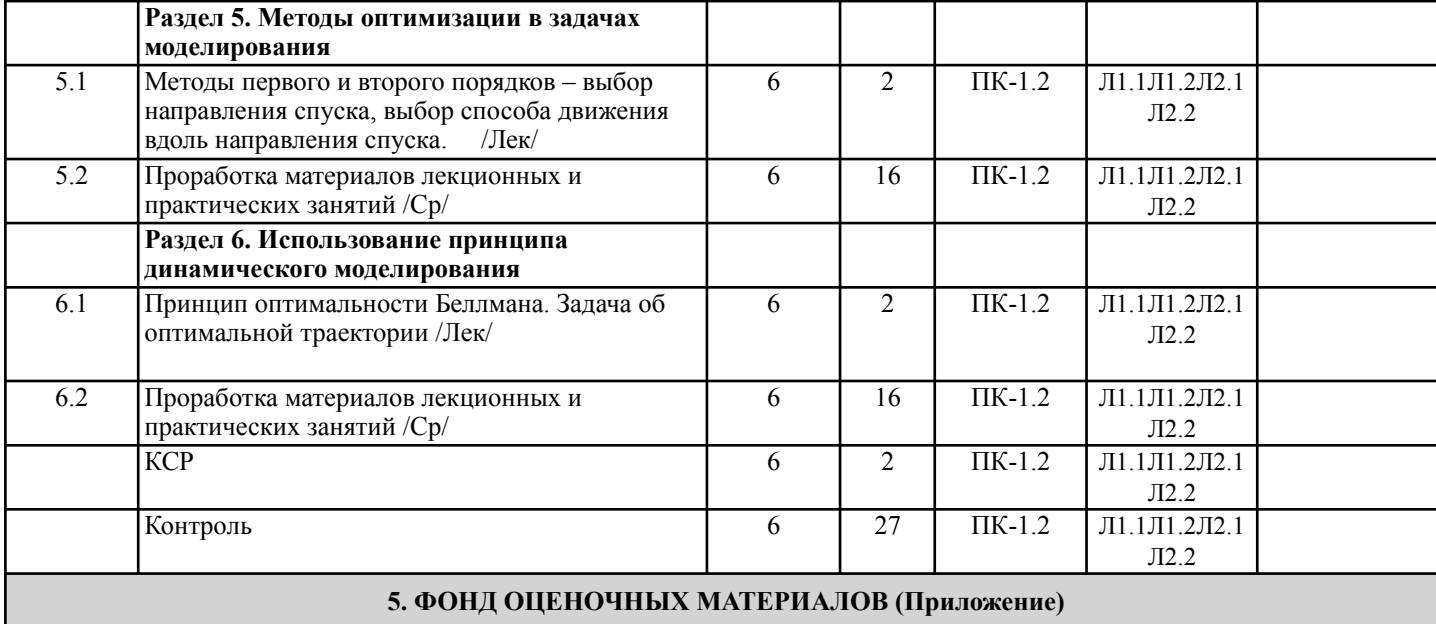

 $\frac{1}{\sqrt{11}}$ : МиТМ-23.plx стр. 5. ФОПД ОЦЕНОЧНЫХ МАТЕГИАЛОВ (Приложение) стр. 5

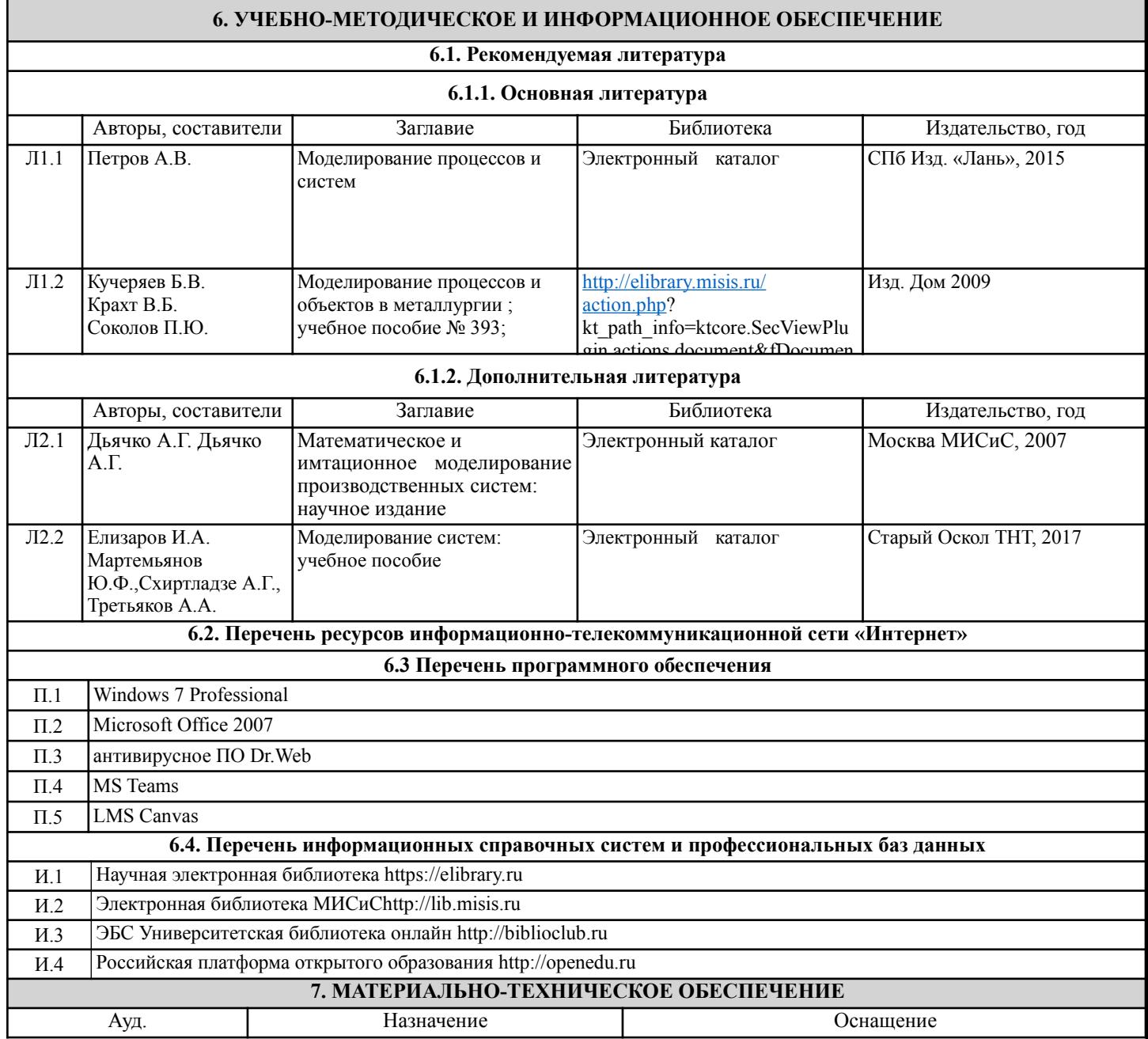

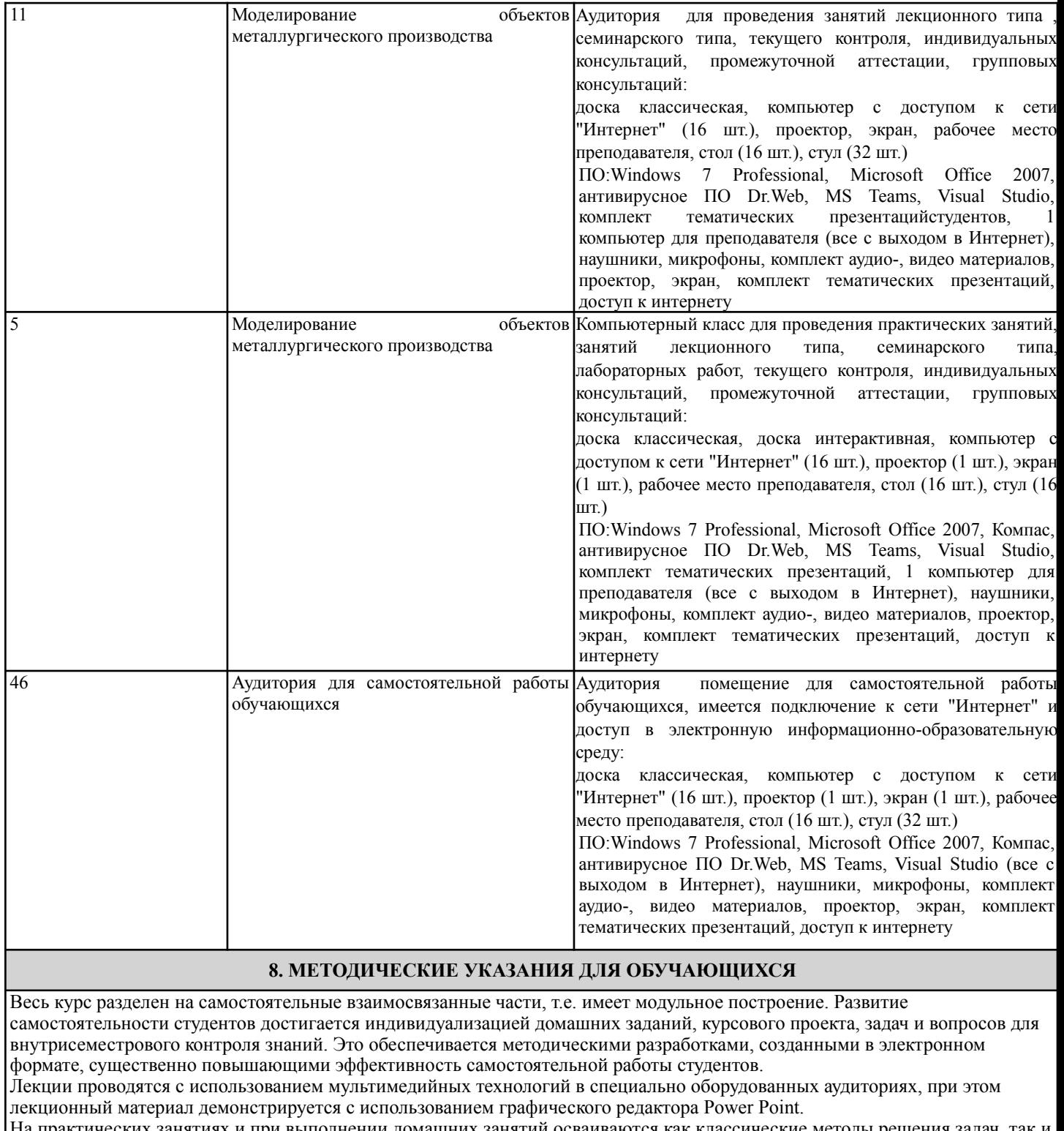

На практических занятиях и при выполнении домашних занятий осваиваются как классические методы решения задач, так и с использованием пакетов прикладных программ. Такая возможность обеспечивается рациональным использованием времени при проведении лекций и практических занятий с широким привлечением мультимедийной техники, и современных пакетов прикладных программ.